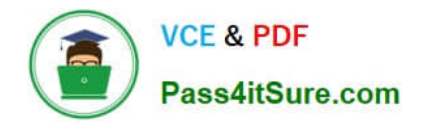

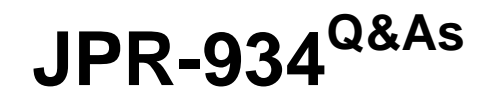

Security, Expert (JNCIE-SEC)

# **Pass Juniper JPR-934 Exam with 100% Guarantee**

Free Download Real Questions & Answers **PDF** and **VCE** file from:

**https://www.pass4itsure.com/jpr-934.html**

100% Passing Guarantee 100% Money Back Assurance

Following Questions and Answers are all new published by Juniper Official Exam Center

**C** Instant Download After Purchase

**83 100% Money Back Guarantee** 

- 365 Days Free Update
- 800,000+ Satisfied Customers  $\epsilon$  or

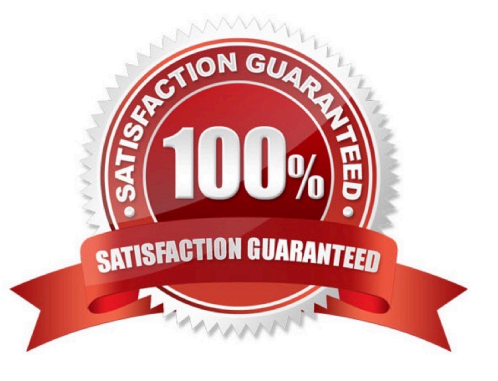

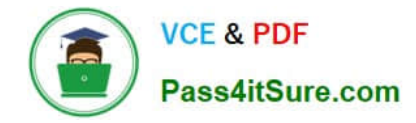

#### **QUESTION 1**

You have configured a VPN server running Windows Server 200 and RRAS. Most clients are able to access the server, but clients running Windows 98 are reporting that they are unable to connect. Which of the following is most likely the cause of this problem?

- A. Computer certificates are not installed.
- B. L2TP is not enabled on the server.
- C. PPTP is not enabled on the server.
- D. Windows 98 does not support VPN client access.

Correct Answer: C

#### **QUESTION 2**

You are working as the administrator at ABC.com. Part of you job description includes the deployment of applications on the ABC.com network. To this end you operate by testing new application deployment in a test environment prior to deployment on the production network.

The new application that should be tested requires 2 processors and 3 GB of RAM to run successfully. Further requirements of this application also include shared folders and installation of software on client computers. You install the application on a Windows Server Web Edition computer and install the application on 30 test client computers.

During routine monitoring you discover that only a small amount of client computers are able to connect and run the application. You decide to turn off the computers that are able to make a connection and discover that the computers that failed to open the application can now run the application.

How would you ensure that all client computers can connect to the server and run the application?

- A. By running a second instance of the application on the server.
- B. By increasing the Request Queue Limit on the Default Application Pool.
- C. By modifying the test server operating system to Window Server Standard Edition.

D. By increasing the amount of RAM in the server to 4GB.

Correct Answer: C

#### **QUESTION 3**

You administer your company\\'s Windows network. The network consists of 25 Windows Server computers. The network contains an offline root Certification Authority (CA) located in the main office and a subordinate issuing CA in the main

office and each of the remaining four retail locations.

One of the four retail locations has been purchased and will operate as a franchise. You must ensure that resources on

the company network will not accept certificates from the associated subordinate CA in this retail location after the sale is

completed. Your solution must use a minimum amount of administrative effort.

What should you do? (Choose three. Each correct answer presents part of the solution.)

- A. On the company\\'s root CA, revoke the certificate of the subordinate CA.
- B. Disconnect the subordinate CA from the network.
- C. On the subordinate CA, remove the CA software and remove the CA files.
- D. On the subordinate CA, revoke the certificates that it has issued.
- E. Publish a new Certificate Revocation List.
- F. Copy the Edb.log file from the root CA to its Certification Distribution Point on your network.
- G. Copy the Edb.log file from the subordinate CA to its Certification Distribution Point on your network.
- H. Copy the Certificate Revocation List file to the Certificate Distribution Point on your network.

Correct Answer: AEH

#### **QUESTION 4**

Which of the following addresses is suitable for dividing into at least nine subnets, each with the ability to support 200 hosts per network?

A. 10.1.1.0/24

B. 10.1.1.0/20

C. 10.1.1.0/19

D. 10.1.1.0/22

Correct Answer: BC

#### **QUESTION 5**

You are setting up a procedure to keep documents exchanged between members of the R and D department secret. They will be sending these documents across the Internet to each other. Which PKI process will you need to employ to achieve this?

- A. Confidentiality
- B. Non-repudiation
- C. Authentication
- D. Data Integrity

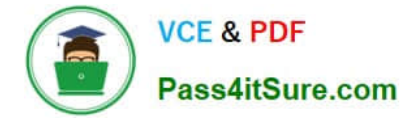

Correct Answer: A

## **QUESTION 6**

Your IT Director has been reading again. He has decided that he wants to convert the network to OSPF, but he is having some difficulty with terminology. He knows that an OSPF router can serve one of four roles. His problem is that he can\\'t remember which role exists when one of the router\\'s interfaces is on the backbone area. Help him out.

Which of the following is it?

- A. Internal router
- B. Area border router
- C. Backbone router
- D. Autonomous system boundary router

Correct Answer: C

# **QUESTION 7**

The ABC.com network consists of a single Active Directory domain named ABC.com. All servers on the ABC.com network run Windows Server. Your instruction is to set up a child domain named us.ABC.com.

You install Windows Server on a new standalone server named ABC-DC03 and manually assign an IP address. You attempt to run dcpromo to promote ABC-DC03 to a domain controller. You select the new domain in an existing forest

option. The wizard prompts you for the network credentials to join the us.ABC.com to the ABC.com forest. You then receive an error message indicating that a domain controller in the ABC.com domain cannot be found.

How can you ensure that ABC-DC03 can be promoted to a domain controller in the us.ABC.com domain?

- A. By installing the DNS Server service on ABC-DC03.
- B. By creating a host (A) record for ABC-DC03 on a DNS server in the ABC.com domain.
- C. By first joining ABC-DC03 to a workgroup named us.ABC.com.
- D. By having the ABC-DC03 client DNS settings configured to use a DNS server in the ABC.com domain.
- E. By creating a delegation on a ABC.com DNS server to delegate the us.ABC.com zone to ABC-DC03.

Correct Answer: D

#### **QUESTION 8**

You want to set up a discussion group that can be accessed over the corporate intranet, so that users can view and post messages in a forum that can be viewed by other employees.

Which of the following services would you use to implement this functionality?

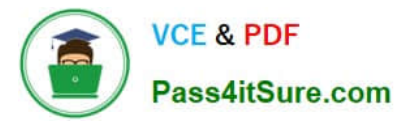

- A. HTTP
- B. FTP
- C. NNTP
- D. SMTP
- Correct Answer: C

# **QUESTION 9**

You are working as the administrator at ABC.com. The ABC.com network consists of a single Active Directory domain named ABC.com. The ABC.com network contains a DMZ that contains a two-node Network Load Balancing cluster, which

is located in a data centre that is physically impenetrable to unauthorized persons.

The cluster servers run Windows Server Web Edition and host an e-commerce website. The NLB cluster uses a virtual IP address that can be accessed from the Internet.

What can you do to mitigate the cluster\\'s most obvious security vulnerability?

- A. Configure the cluster to require IPSec.
- B. Configure the network cards to use packet filtering on all inbound traffic to the cluster.
- C. Use EFS on the server hard disks.
- D. Configure intrusion detection the servers on the DMZ.
- E. Configure Mac addressing on the servers in the DMZ.

Correct Answer: B

#### **QUESTION 10**

You are working on an existing server. The NIC manufacturer has notified you of an updated driver for your card that will greatly improve performance. You download and install the new driver. Before you reboot the system, you perform an ASR backup. When you reboot the system, it reaches the graphical portion of the boot process and presents a STOP message. What is the proper process for recovering from this problem?

A. Perform an ASR restore from the ASR backup set you created before the reboot.

B. Reboot the system, press F8 when prompted during the boot process, select Last Known Good Configuration, and press Enter.

C. Reinstall the operating system and do a restore of the system from tape backup.

D. Reboot the system, press F8 when prompted during the boot process, select Safe Mode, and press Enter.

Correct Answer: B

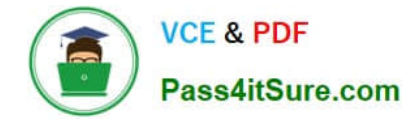

#### **QUESTION 11**

You are working for an administrator for ABC.com. The ABC.com network consists of a single Active Directory domain named ABC.com. All the servers on the network run Windows Server servers.

You have configured four servers in a network load balancing cluster. You need to enable the cluster in unicast mode although each server only has one network card. After your configuration, the NLB cluster has successfully converged.

You discover that you can optimize the use of the cluster by moving a specific application to each node of the cluster. However for this application to execute, all the nodes of the cluster must be configured by a Network Load Balancing Port

Rule.

When you open Network Load Balancing Manager on one of the NLB nodes, you receive a message saying that Network Load Balancing Manager is unable to see the other nodes in the cluster.

How can you add a port rule to the cluster nodes?

- A. By opening Network Load Balancing Manager on a different host.
- B. By creating an additional virtual IP address on the cluster.
- C. By modifying the Network Connection Properties on every host.
- D. By removing each host from the cluster before creating the port rule.

Correct Answer: C

# **QUESTION 12**

You work as the network administrator at ABC.com. The ABC.com network consists of a domain named ABC.com.

ABC.com has several subsidiary companies whose Web sites and DNS zones are hosted on servers at ABC.com.

What actions must you take to allow the DNS server at ABC.com to generate a report of the listed zones on a weekly basis?

- A. You need to utilize the ipconfig/registerdns.
- B. You need to NetMon utility on the DNS server.
- C. You need to utilize the dnscmd utility on the DNS server.
- D. You need to utilize the ADSIEdit utility on the DNS server.

Correct Answer: C

# **QUESTION 13**

The only protocol used by your network is TCP/IP, despite the fact that workstations in the organization do not have

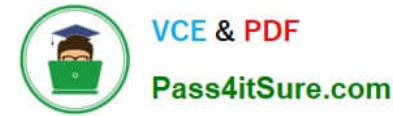

access to the Internet. A user has been accessing files on server on your network and now wants to connect to a Web server

that is used as part of the company\\'s intranet. The user enters the URL of the Web site into Internet Explorer.

Which of the following servers will be used to provide information needed to connect to the Web server?

- A. DHCP server
- B. DNS server
- C. WINS server
- D. File server

Correct Answer: B

#### **QUESTION 14**

The ABC.com network consists of a single Active Directory domain named ABC.com.

You want to improve the security on the Windows Server domain controllers by configuring enahnced password policies and audit settings.

Which security template should you apply to the domain controllers?

- A. Setup security.inf.
- B. Hisecws.inf.
- C. DC security.inf.
- D. Securews.inf.
- E. Securedc.inf.
- F. Compatws.inf.
- G. Rootsec.inf.

## **QUESTION 15**

You have enabled RRAS on your Windows Server computer. You want to set up IP packet filtering to help you manage access from remote clients. Where in the Routing and Remote Access console will you enable IP packet filters?

- A. The properties of the remote-access ports
- B. The properties of the remote-access server
- C. The profile of a remote-access policy

Correct Answer: E

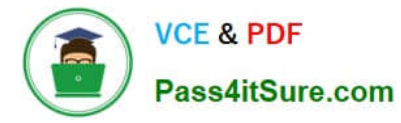

D. The conditions of a remote-access policy

Correct Answer: C

[Latest JPR-934 Dumps](https://www.pass4itsure.com/jpr-934.html) [JPR-934 VCE Dumps](https://www.pass4itsure.com/jpr-934.html) [JPR-934 Practice Test](https://www.pass4itsure.com/jpr-934.html)